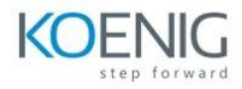

# VMware SD-WAN for Service Providers [V4.x]

## **Module 1 Course Introduction**

- Introductions and course logistics
- Course objectives

### **Module 2 VMware SD-WAN Installation for Service Providers**

- Describe security challenges for distributed enterprises
- Describe the VMware SASE solution for securing distributed enterprises
- Describe VMware deployment models for service providers
- Explain how VMware SD-WAN can help to transform MPLS networks to service-ready networks
- Identify resource requirements for installing VMware SD-WAN Orchestrator and Gateways
- Describe the procedure for installing VMware SD-WAN Orchestrator
- Describe the process for provisioning VMware SD-WAN Orchestrator
- Identify the external service dependencies for VMware SD-WAN Orchestrator
- Recognize disaster recovery options for SD-WAN Orchestrator
- Describe the disaster recovery workflow for VMware SD-WAN Orchestrator
- Identify the requirements for installing VMware SD-WAN Gateway instances
- Describe the procedure for installing VMware SD-WAN Gateway instances
- Describe the procedure for installing VMware SD-WAN Gateway instances on ESXi hosts
- identify Data Plane Development Kit support for gateway performance
- Describe the VMware SD-WAN Gateway deployment modes for service providers
- Configure a VMware SD-WAN Gateway for a service provider
- Assign a VMware SD-WAN Gateway for a service provider

#### **Module 3 VMware SD-WAN Monitoring and Maintenance**

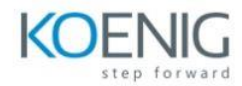

- Describe VMware SD-WAN Orchestrator system health-monitoring features
- Describe VMware SD-WAN Orchestrator process-monitoring features
- Describe VMware SD-WAN Orchestrator storage-monitoring features
- Describe VMware SD-WAN Orchestrator database-monitoring features
- Describe the VMware SD-WAN Orchestrator upgrade process
- Describe the VMware SD-WAN Orchestrator backup and data archival processes
- Describe the VMware SD-WAN Orchestrator process to expand database disks
- Describe the VMware SD-WAN Orchestrator system metrics for monitoring
- Describe how systems metrics are collected for monitoring VMware SD-WAN **Orchestrator**
- Describe VMware SD-WAN Gateway additions and removals
- Describe the VMware SD-WAN Gateway upgrade process
- Describe the VMware SD-WAN Gateway validation process

## **Module 4 VMware SD-WAN Security and Edge Licensing**

- Describe the VMware SD-WAN PKI security infrastructure
- Recognize VMware SD-WAN PKI authentication modes
- Describe VMware SD-WAN certificate operations
- Describe the VMware SD-WAN PKI certificate authentication configuration
- Describe the VMware SD-WAN PKI configuration process
- Compare operator and partner logins
- Describe the VMware SD-WAN self-signed certificate authority process
- Describe VMware SD-WAN certificate authority renewal and revocation
- Describe the VMware SD-WAN intermediate certificate authority
- Describe the VMware SD-WAN certificate chain of trust
- Describe the VMware SD-WAN Edge licensing and license types

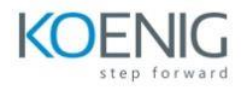

• Assign and view the VMware SD-WAN Edge licenses and reports

#### **Module 5 VMware SD-WAN Reporting and Diagnostics**

- Describe the VMware SD-WAN network monitoring tools
- Describe the VMware SD-WAN network visibility options and controls
- Identify the VMware SD-WAN Orchestrator reporting features
- Describe and analyze VMware SD-WAN Orchestrator events
- View enterprise reports by operator, partner, and administrator
- View historical network insights and real-time reports on path visibility
- Describe common VMware SD-WAN alerts
- Describe the VMware SD-WAN heart mechanism for alerts
- Configure VMware SD-WAN alerts
- Analyze common VMware SD-WAN alerts
- Use standard networking tools for monitoring VMware SD-WAN
- Describe remote diagnostic actions available on VMware SD-WAN Orchestrator
- Use the remote diagnostics tools on VMware SD-WAN Orchestrator
- Generate remote diagnostics bundles and packet captures

#### **Module 6 VMware SD-WAN Orchestrator and Gateway Troubleshooting**

- Recognize the basic sanity checks to troubleshoot VMware SD-WAN Orchestrator
- Create diagnostic bundles to enable support to troubleshoot VMware SD-WAN **Orchestrator**
- Recognize the basic checks to troubleshoot VMware SD-WAN Orchestrator
- Troubleshoot common VMware SD-WAN Orchestrator performance issues
- Describe the tools available to troubleshoot VMware SD-WAN Gateway
- Analyze sample outputs for debugging a VMware SD-WAN Gateway issue

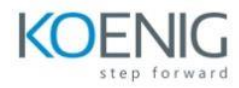

• Use Data Plane Development Kit to improve VMware SD-WAN Gateway performance

# **Module 7 VMware SD-WAN Orchestrator and Gateway Commands**

• Recognize when and how to use VMware SD-WAN Orchestrator database-monitoring commands

• Recognize when and how to use the VMware SD-WAN Gateway process-monitoring commands